# Informatietechnologie:

# **Virtual Reality: niet óf maar wanneer toepassen!**

Wie heeft er in de jaren 90 nou niet een VR-bril op gehad? Op allerlei beurzen hebben ze gestaan: gigantische helmen waarmee je jezelf naar een andere wereld kan verplaatsen. Klinkt allemaal heel leuk, maar de techniek was toentertijd nog lang niet geschikt om Virtual Reality van de grond te krijgen... toen kwam de Oculus Rift – het apparaat wat Virtual Reality weer helemaal in de kijker zette.

Ing. B. (Bart) Kok, manager Interactieve Media bij ArchiVision Digital Imaging

Virtual Reality is iets dat je moet ervaren voordat je de mogelijkheden ervan volledig kan bevatten. Het komt er in het kort op neer dat je naar een stereoscopisch beeld kijkt, wat er voor zorgt dat je een ruimtelijk beeld krijgt van hetgeen is gevisualiseerd. M.b.v. sensoren kan je vervolgens rondom kijken: alsof je er daadwerkelijk bent.

Sommige mensen noemen de content die ze door de VR-bril heen zien 'filmpjes'. Hoewel het mogelijk is om m.b.v. 360 graden stereofotografie/video content te maken, geeft dit niet de best mogelijke ervaring. 'Echte' VR-content bestaat uit 3D-geometrie: dit geeft de gebruiker namelijk ook de mogelijkheid om zelf het camera standpunt te bepalen – iets wat met opgenomen beelden natuurlijk niet kan. Vergelijk het effect van een VR-bril daarom ook niet met de gimmick genaamd '3D-televisie'. Waar je deze tv's maar een statisch canvas kijkt met wat geforceerde diepte, geeft een goede VR-bril daadwerkelijk een realistische ruimtelijke weergave (afstanden zijn zelfs in te schatten). Dit komt mede door het feit dat het beeld een groot gedeelte van het gezichtsveld in beslag neemt.

Voordat ik mijn visie geef over hoe VR in de bouw valt toe te passen, eerst wat achtergrondinformatie over de Rift. Verplichte kost voor wie nog niet bekend is met dit onderwerp.

# **WAAROM NU WEL/PAS?**

Virtual Reality is niet iets nieuws: het is al

vaker geprobeerd. De laatste serieuze poging om Virtual Reality van de grond te krijgen was in de jaren 90. Deze poging mislukte echter totaal. Waarom zou het nu ineens veel anders zijn? Daar zijn logische verklaringen voor, die betrekking hebben op betaalbaarheid, beleving en content.

#### **Betaalbaarheid**

Een VR-bril maken was vroeger een kostbaar iets: er waren immers kleine schermpjes nodig en andere kostbare sensoren. De meeste brillen van die tijd hadden twee kleine schermpjes in de bril verwerkt zitten, die dus niet op grote schaal leverbaar waren. Een beetje VR-bril kostte daarom al gauw tussen de \$10.000 en \$25.000.

Tegenwoordig is er sprake van een soort 'wapenwedloop' bij smartphone-fabrikanten om een zo scherp mogelijke display in hun apparaten te bouwen. Dergelijke displays kunnen prima worden gebruikt bij het ontwikkelen van een VR-bril. Het hebben van twee kleine schermpjes is ook overbodig: men kan eenvoudig het beeldscherm softwarematig in tweeën splitsen, zodat ieder oog toch een eigen beeld voorgeschoteld krijgt. Mede door deze ontwikkeling kan het produceren van een VR-bril tegenwoordig stukken goedkoper. Immers, deze displays worden al en masse geproduceerd. Het zelfde geldt voor sensoren. Door deze ontwikkeling wordt het makkelijker om een groter publiek te bereiken. Want het gaat niet meer over een uitgave van duizenden maar van een paar honderd dollars. Zelfs de 'simpele' consument kan nu worden bereikt maar ook hobbyisten, die nou net tot de groep behoren die innovatieve toepassingen gaan verzinnen; kijk maar naar de ontwikkeling van het internet zoals wij dit nu kennen.

#### **Beleving**

Het grote verschil met de huidige generatie brillen en zijn voorgangers is beleving. Vroeger

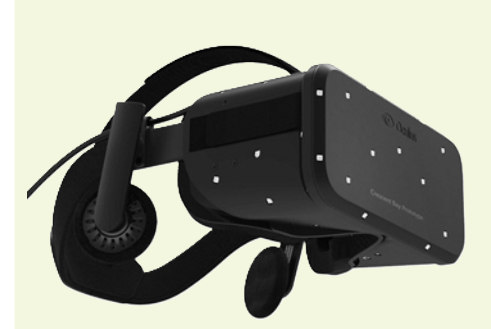

*-Figuur 1- Vers van de pers: het Crescent Bay-prototype werd afgelopen september in Hollywood gepresenteerd. Ik was er bij en een ding is mij nu echt duidelijk geworden: VR wordt de toekomst!*

was Virtual Reality niet meer dan kijken naar een postzegel in veelal zwarte ruimte. Ja je werd afgesloten van de huidige realiteit, maar er was niet echt sprake van een andere. Dat is veranderd: voor de display zit per oog een lens die het beeld zo vervormd dat het een groot gedeelte van het gezichtsveld in beslag neemt. In plaats van te kijken naar een postzegel, lijkt het nu alsof je er 'in' zit. Je bestaande realiteit wordt letterlijk ingeruild voor een andere: sommige mensen spreken zelfs van een teleporteer-effect wanneer ze de bril voor het eerst op hebben.

De reden waarom dit nu haalbaar is, komt mede door ontwikkelingen op het gebied van 3D-rendering (o.a. toename in de rekenkracht om 3D geometrie 'real-time' te tonen). Aangezien de lenzen het beeld vervormen, wordt dus ook het beeld dat de gebruiker ziet vervormt. GPU's (processoren die deze geometrie berekenen) zijn nu snel genoeg om deze vervorming in het beeld te compenseren. Door deze zelfde ontwikkeling zien 3D-toepassingen er tegenwoordig ook stukken beter uit. Naast de extra rekenkracht (vergeleken met de jaren 90) zijn er namelijk heel veel grafische effecten bij gekomen. Alleen het hebben van goede licht- en schaduwval zorgt al voor een realistischer/sfeervoller geheel. Behalve dat de beleving met een VR-bril vanuit een technisch standpunt beter is geworden, is deze dus ook vanuit een creatief standpunt beter: indien gewenst is zelfs het renderen van fotorealistische beelden mogelijk. Een Artist Impression van een nog te bouwen object hoeft in de nabije toekomst dus geen plat plaatje meer te zijn.

#### **Content**

Naast dat content er tegenwoordig steeds mooier uitziet, is het ook makkelijker te maken. 3D-modeleren komt inmiddels bij veel opleidingen aan bod. Ook in de bouw modelleert men in 3D (BIMmen), maar daar moet wel een kanttekening bij worden gezet (verderop in het artikel wordt hier dieper op ingegaan). Content maken is één; content met een VR-bril laten werken is twee. Belangrijk is dat de VR-bril goed ondersteund wordt door zogeheten SDK's (Software Developer Kit). Een SDK zorgt er in dit geval voor dat niet met niks wordt begonnen, maar met een stel handvaten waarmee je makkelijk je gemaakte content real-time kunt visualiseren. Het maken van een virtuele maquette wordt zo bijna kinderspel: je hoeft immers geen leger aan ontwikkelaars aan te nemen om puur een 3D-engine/ontwikkelplatform op te zetten. Het voorwerk is immers al gedaan.

Dit wil niet zeggen dat iedereen ermee overweg kan. Zodra je wat meer wilt dan alleen

doelloos rondlopen in een grijze doos (zoals het implementeren van een zonnestudie of zelfs het animeren van een stel eenvoudige schuifdeuren) komt er al snel een programmeur bij kijken. Behalve het toepassen van interactie is ook het grafisch opwerken (zoals het materialiseren) van de content specialistenwerk. Feit blijft dat de tools die tegenwoordig voorhanden zijn, stukken beter (maar ook uitgebreider!) zijn dan die van 20 jaar geleden.

# **WIRTUEEL BOUWEN**

Tegenwoordig hoor je overal de term BIM voorbij komen. Het liefst maakt men er een werkwoord van, want het daadwerkelijke 3D-model is slechts een middel. Het gaat over het integraal afstemmen van alle werkzaamheden tussen de betrokken partijen binnen een bepaald project om zo o.a. faalkosten te reduceren (en eventueel het onderhouden ervan, maar zo ver is men nog lang niet). Hoe dan ook, steeds meer architecten, constructeurs, installateurs etc. krijgen te maken met een BIM 3D-model. Logisch, want het biedt veel voordelen: maak ergens een wijziging en alle doorsnedes/plattegronden e.d. worden automatisch aangepast. Draai een clash controle en het wordt meteen duidelijk of iedereen op één lijn zit. Het zou toch mooi zijn als je een dergelijk 3D-model ook zou kunnen gebruiken voor Virtual Reality? Om die vraag te beantwoorden is het nodig om het een en ander te verduidelijken. Wanneer we het over een BIM 3D-model hebben, dan hebben we het over een 3D-model waarmee moet worden gerekend (clash controles/hoeveelheden etc.). Ofwel, alles moet kloppen. Het is immers een virtuele replica van het nog te bouwen object. Denk bijvoorbeeld aan iets eenvoudigs als uitsparingen in de muur voor leidingen of dilatatievoegen e.d. Maar hebben we het over een 'normaal' 3D-model (met VR in het achterhoofd), dan betreft dit een 3D-model dat zo optimaal mogelijk gemodelleerd is: we gaan er immers geen hoeveelheden uit berekenen, maar beelden – het liefst zo mooi mogelijk met zoveel mogelijk beelden per seconden. We kijken bij een dergelijk model tegen de buitenkant aan. Dat er meerdere (voor de kijker onzichtbare) kanalen in een kanaalplaat lopen, is totaal niet interessant. Dergelijke details zorgen ervoor dat het model 'zwaarder' wordt, zonder dat je daar iets van terugziet. Voornoemde is wellicht makkelijker te begrijpen als je weet hoe een computer een 3D-model visualiseert. Om een vlak in 3D te visualiseren zijn tenminste drie punten nodig (met twee punten kun je immers alleen maar een lijn trekken). Dit driehoekje heet vervolgens een 'polygoon' (zie figuur 1). De zijden

ervan zijn 'edges' en de de punten zijn 'vertices'. Neem vervolgens een vierkante muur als eenvoudig voorbeeld. Bij een 'normaal' 3D-model wordt deze zo simpel mogelijk opgebouwd: vier punten (vertices) met vijf lijnen (edges, vier rondom en één lijn die het geheel in driehoeken opdeelt). Dit eindigt dan dus met twee driehoeken (polygonen). Als we nu het zelfde muurtje in een BIM-model bekijken, dan kan er wellicht een uitsparing in het muurtie zijn gemaakt voor een leiding. Dit verandert alles: i.p.v. vier vertices zijn er nu minstens 16: het aantal polygonen wat nodig is zal hierdoor ook drastisch toenemen (zie figuur 3 op de volgende pagina).

Vervolgens wordt het een optelsom: elke eenvoudige vorm neemt in een BIM-model gemakkelijk minstens het tienvoudige aantal polygonen in beslag. Daarbovenop komen nog de vormen die al niet makkelijk te visualiseren zijn en tot slot nog een enorme lading aan modellen die niets eens zichtbaar zijn (maar wel onderdeel zijn van het BIM-model). Het wordt dan al snel duidelijk dat lang niet elk BIM-model geschikt is voor VR. Het model valt naderhand wel te optimaliseren, maar het is beter om het slimmer op te zetten. Zo schetsen bedrijven vaak in Google SketchUp, wat meestal een drama is: het model kan er in SketchUp dan wel goed uitzien (user friendly), maar zodra je het naar een ander (meestal geavanceerder) 3D-pakket exporteert zie je dat er niet consequent is gewerkt. Wederom: er ontbreek een vorm van basiskennis. Kennis die niet zoveel moeite kost om toe te passen, maar die later wel heel veel moeite kan besparen bij toepassen van Virtual Reality.

Ook in bijvoorbeeld Revit valt het een en ander slim op te zetten. Als er secuur wordt omgegaan met layers (door bijvoorbeeld een extra 3D-view aan te maken, waarin je alleen de layers laat zien die er voor het VR-model toe doen) kun je met één druk op de knop een model exporteren dat vele malen geschikter is voor Virtual Reality.

Een BIM-model is kostbaar om op te zetten. Het is dan jammer als het niet maximaal gebruikt kan worden, want het zou een goede basis kunnen vormen voor veel meer dan alleen faalkostenreductie.

### **KANSEN**

De toepassingen van VR binnen de bouw liggen eigenlijk grotendeels voor de hand: welke opdrachtgever wil nou niet alvast vrijblijvend een kijkje nemen in het definitieve ontwerp? Een VR-maquette geeft nou eenmaal een veel beter beeld van een ontwerp dan een 'klein' 3D-model of platte tekening op een plat scherm. Verbeter de communicatie in

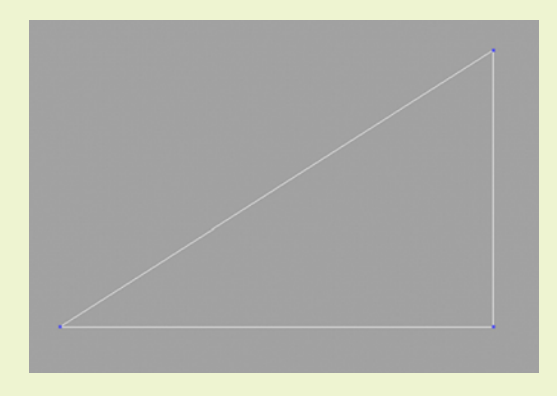

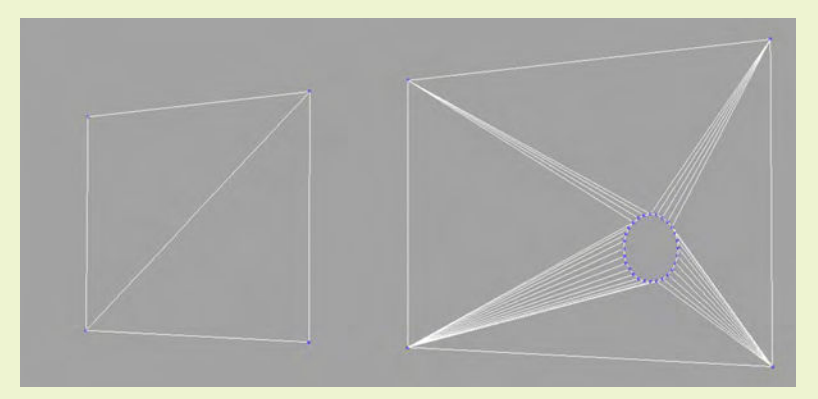

*-Figuur 2- Voorbeeld van een eenvoudig polygoon, waarmee een 3D-model door de videokaart op het beeldscherm wordt getoond*

*-Figuur 3- Verschil tussen een geoptimaliseerde muur (links) en een muur uit een BIM model (rechts)*

een vroeg stadium. Bij de ontwikkeling van een ziekenhuis bijvoorbeeld, kan de specialist denken dat de behandelruimte te klein is, terwijl de architect wel beter weet. Door in een vroeg stadium VR toe te passen, creëer je meer duidelijkheid tussen de verschillende partijen. Tot slot kan kunnen zelfs nieuwe markten worden aangeboord. Nog voordat de bouw

is gestart kunnen in VR al de verschillende ruimten zijn ingericht (van meubilair tot behang en verlichting). De term turn-key oplevering krijgt dan een hele andere betekenis: het gebouw is niet alleen netjes afgewerkt, maar bij oplevering al direct naar smaak ingericht. Hoe langer je er over nadenkt, hoe meer toepassingen te verzinnen zijn.

# **CONCLUSIE**

Er valt vrij weinig toe te voegen: als je vandaag al virtueel bouwt, waarom zou je er morgen dan niet alvast virtueel doorheen willen lopen? Het is dus niet de vraag óf maar eerder wanneer VR zal worden toegepast. Ga als bedrijf pionieren en innoveren anders hobbel je straks achter de rest aan?

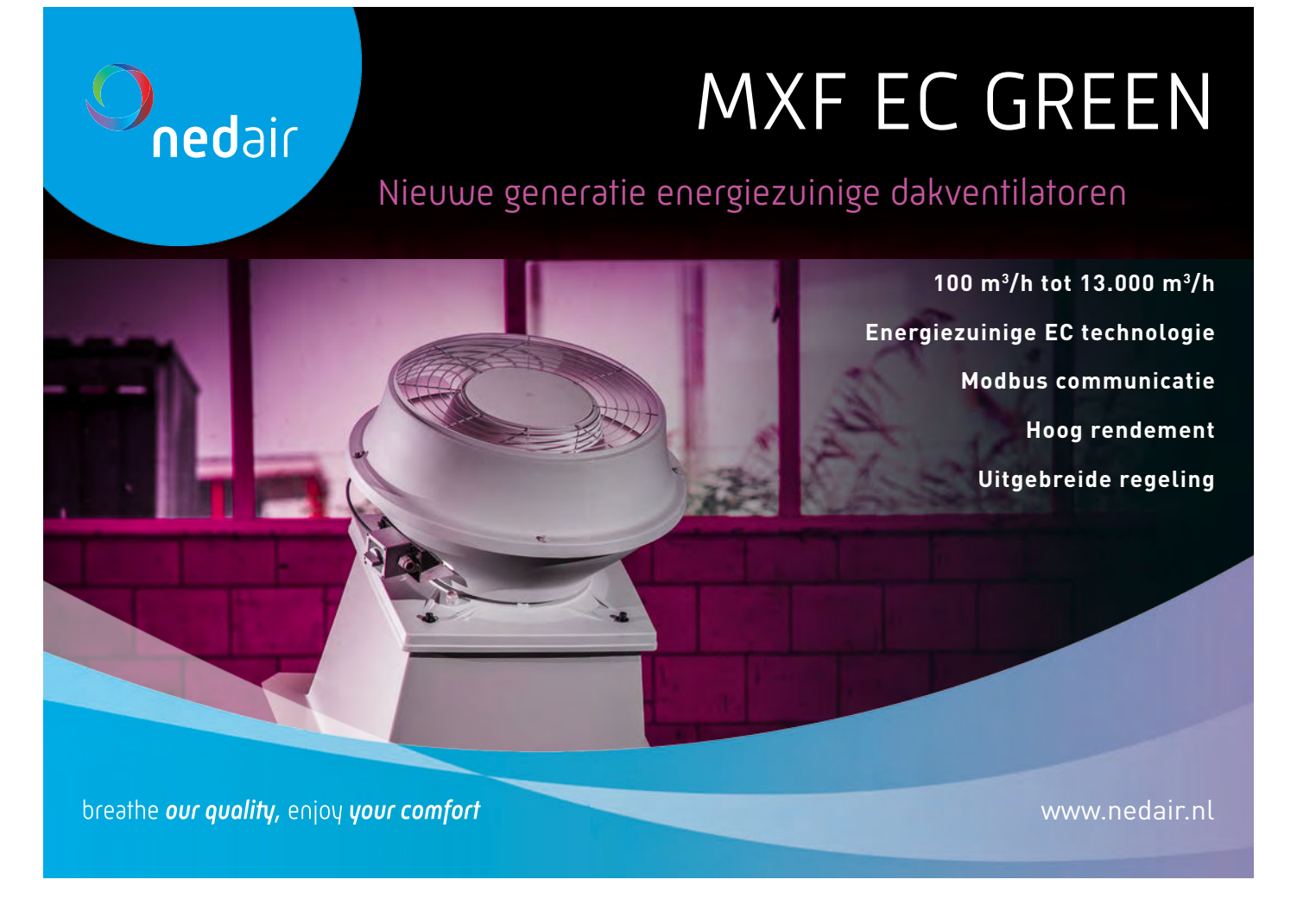